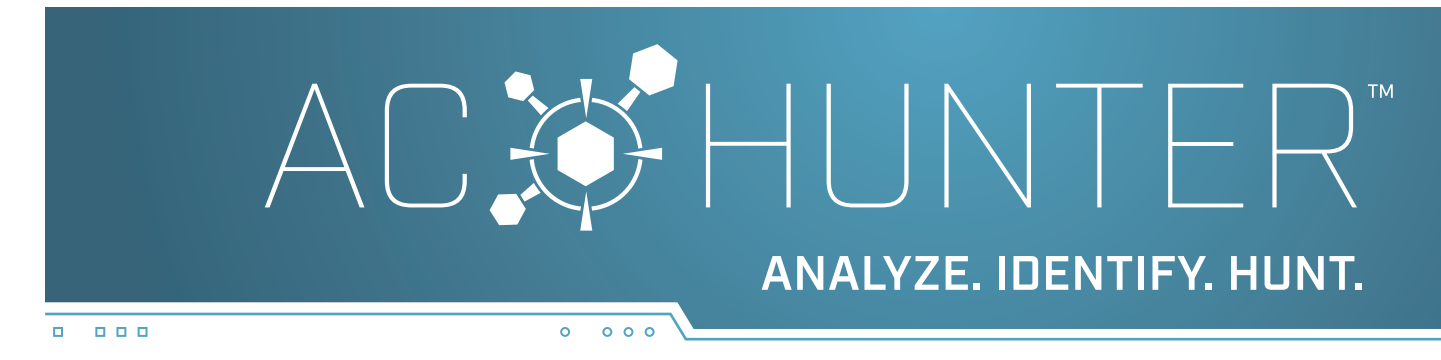

## NETWORK THREAT HUNTING SOLUTION

CIOs and CSOs need to be able to answer one simple question: have any of the systems on their network been compromised? This question is much harder to answer than it should be.

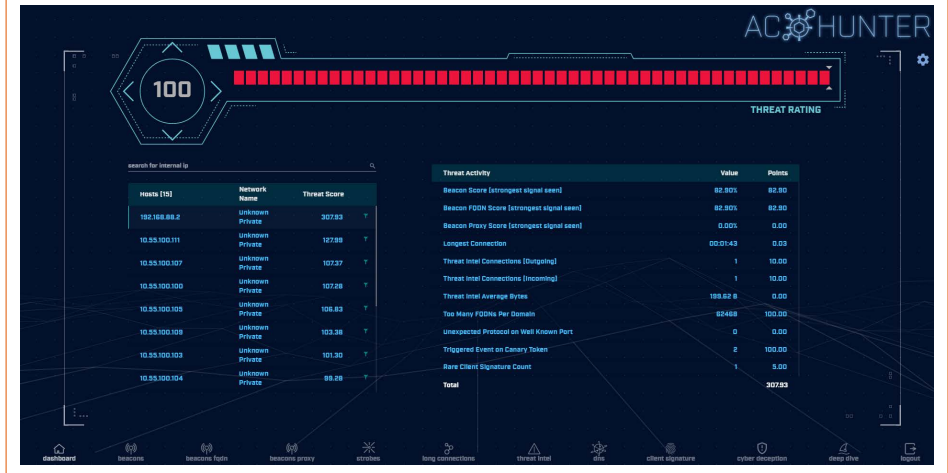

# AC-HUNTERTM FEATURES INCLUDE

- Threat rating for all internal systems
- Patented beacon detection
- Simple interface focused on junior analysts
- **SIEM and Slack alerting**

ANALYZE Network Traffic

**MSP** integration capabilities

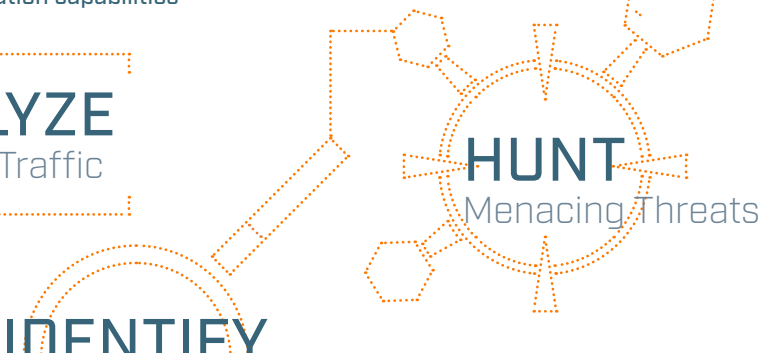

 $0.0.0$ 

n.

## BEACONS MODULE

Rather than focus on signatures for known bad actors, AC-Hunter detects consistencies and patterns in the behavior of backdoors.

### LONG CONNECTIONS MODULE

Rather than calling home on a regular basis, attackers may try to simply call home and leave the connection open indefinitely. To spot this traffic, you can use our long connections module.

## DEEP DIVE MODULE

Have the need to look deeper at a system? AC-Hunter has the ability to show a total snapshot of a host in one view and allows you to dive deeper into the different endpoints and protocols used by that host.

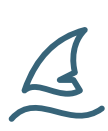

## CYBER DECEPTION MODULE

Cyber Deception is a strategy to attract cyber criminals away from an enterprise's true assets and divert them to a monitored decoy. This module allows for the creation and monitoring of canary tokens.

## ALERTING

AC-Hunter continuously hunts your network, looking for signs of command and control activity. When a backdoor is identified, you'll be notified via Slack, the SIEM of your choice, or a centralized logging server.

## **SAFELISTING**

AC-Hunter gives you the ability to safelist IP addresses that you wish to exclude from your threat hunting analysis. You can safelist based on individual IP addresses, subnets, full autonomous system numbers (ASNs), and by domain name.

www.activecountermeasures.com

Compromised/Systems

115 W Hudson Street Spearfish SD 57754 701-645-3443 questions@activecountermeasures.com

# BE THE HUNTER

# EFFECTIVE SIMPLE ECONOMICAL

n n n

Start focusing your valuable time on the systems that need your expertise with AC-Hunter™

*"We have been working with top right Gartner quadrant tools for years, yet AC-Hunter delivered more critical actionable intelligence in 24 hours than the other tools did combined in 2 years. At last, let the hunt begin!"* 

- Sam Ainscow, Barrett Steel Limited

 $\bullet$  $\bullet$  $0.0.0$ 

*"What kind of black magic is this?"*  - CERT Team, Europe

 $000$  $0.0.0$  $\mathbf{m}$ 

*"AC-Hunter's ability to analyze network traffic and identify likely patterns of malicious activity over a period of time is something that flies under the radar of many traffic analysis tools."*

- Lance Honer, Day & Zimmermann LLC

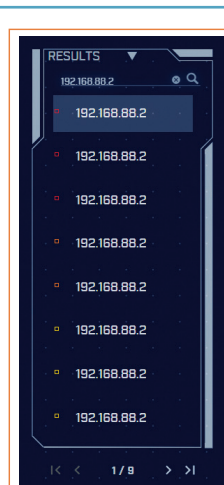

Active Countermeasures offers AC-Hunter, a network threat hunting solution that analyzes network traffic to detect which internal systems have been compromised. There are no agents to install; AC-Hunter verifies all devices regardless of operating system or hardware. AC-Hunter also inspects encrypted sessions while maintaining data privacy and integrity.

- AC-Hunter has the ability to protect all devices: desktops, servers, network hardware, IoT, SCADA, BYOD, and more.
- The simple-to-use interface is focused on enabling threat hunting success for everyone from junior analysts to seasoned pros.
- ◆ We've implemented integration capabilities for MSPs such as Azure and Active Directory

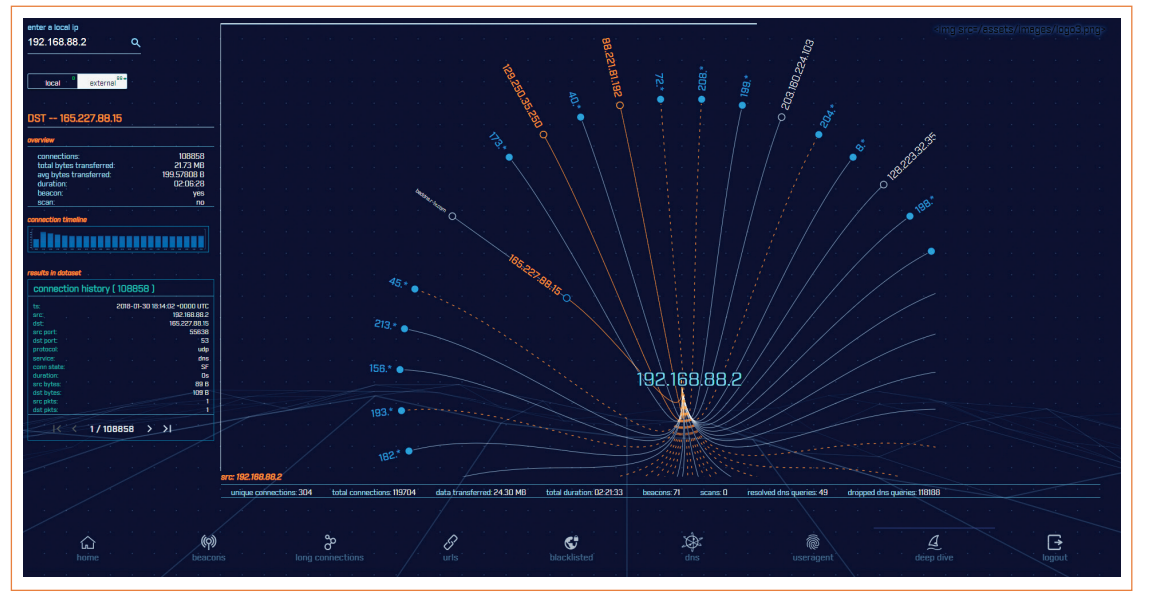

Today's adversaries are getting better and better at hiding their backdoor command and control traffic - and the data they're sneaking out of your network. The skills gap to ramp up new SOC personnel is getting more and more difficult to bridge.

## VISUALIZATION DASHBOARD

You no longer need to dig through millions of log entries to identify suspect systems. AC-Hunter does the first pass of the threat hunt for you and provides a threat score for each of your internal systems. The higher the score, the more likely the system has been comprised. All in a single, easy-to-read dashboard.

## PRIORITIZE YOUR TIME

AC-Hunter prioritizes and color codes your systems to identify which ones are most likely compromised. Simply start at the top of the list.

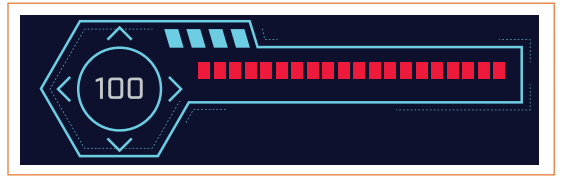

## *Request a Personal Demo of AC-HunterTM*  $\rule{1em}{0.15mm}$  https://acm.re/ac-hunter-demo/  $\pm$

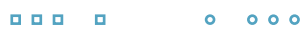

 $0.000$  $\bullet$  $\circ$